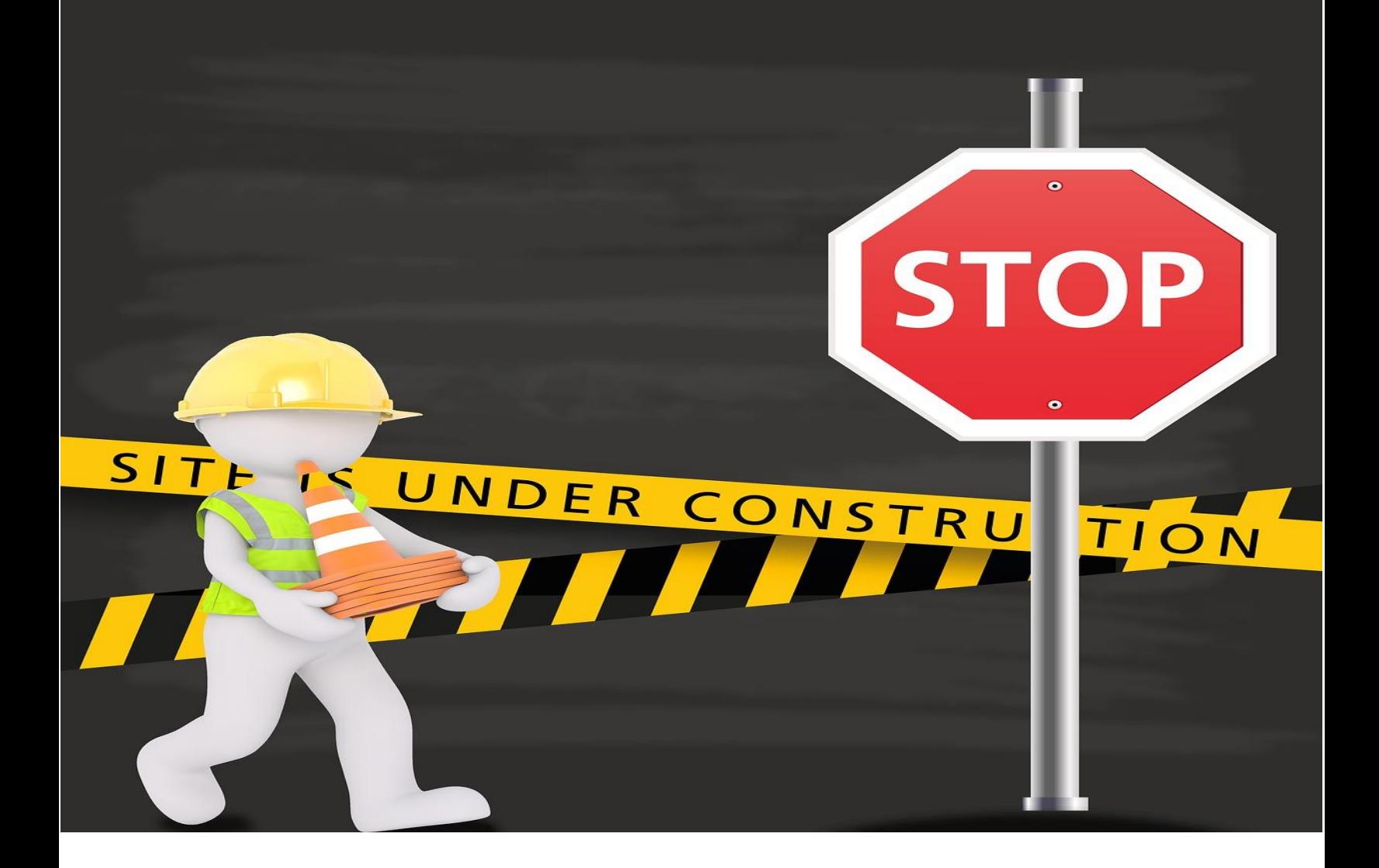

# **101 راه افزایش ترافیک ارگانیک ، نرخ تبدیل و فروش سایت**

**) ارائه راهکارهای تجربه شده برای بهبود سئو + معرفی ۲۸ ابزار کاربردی (**

گردآوری و ترجمه : ناتاشا جعفری

**رایتینا** 

قطعا همه ما می دانیم که هرچه تعداد **ترافیک ارگانیک سایت** ما بیشتر شود مشخصا **نرخ تبدیل** و در نهایت **فروش** ما هم بیشتر می شود . و فروش بیشتر بدون تومانی هزینه تبلیغات می تواند ما را به یک امپراطوری بزرگ در تجارت الکترونیک تبدیل کند . اما در عمل گرفتن ترافیک ارگانیک اصال به راحتی گفتن آن نیست و برای گرفتن ترافیک بیشتر نیاز به تولید محتوای خاص و منحصر به فرد و سئو حرفه ای داریم.

در این مقاله رایتینا می خواهیم در کنار هم به **101 راه افزایش ترافیک ارگانیک از طریق بهبود سئو سایت** بپردازیم:

## **ساختار سایت**

ساختار سایت شما فونداسیون سایت شماست . بنابراین هر گونه اشتباه و عملکرد نامناسب در این قسمت می تواند باعث نابودی کل سایت و دلسرد و ناامید شدن شما از ساخت سایت و فروش آنالین شود.

پس بهتر است از این ترفندها استفاده کنید و یک تجربه کاربری عالی و فراموش نشدنی برای کاربران و مخاطب خودتان فراهم کنید.

**1** . فروشگاه اینترنتی یا سایت تجاری شما باید روی **HTTPS** باشد . این مساله باعث میشود که شما بتوانید از اطالعات مشتری محافظت کنید ، از طرفی گوگل هم به شما اعتماد کند و در نهایت باعث بهبود سئو SEO سایت شما میشود.

#### <u> . . . . . . . . . .</u> L OAD TNG

.**۲سرعت** یک عامل بسیار مهم برای موتورهای جستجو می باشد که شما باید به آن توجه کنید . با افزایش سرعت لود شدن ، قطعا میزان **rate bounce** یا نرخ ترک بازدید کننده هم افزایش می یابد که این مساله متاسفانه از نظر موتورهای جستجو خیلی بد است.

**۳** . این روزها به هیچ وجه **جستجو موبایل** را نادیده نگیرید. طبق آمارها به زودی ۵۰ % در آمد آنالین از اکانت هایی است که از طریق موبایل آنالین هستند. پس حتما در اولویت بسیار باال سایت خودتان را برای موبایل بهینه کنید .

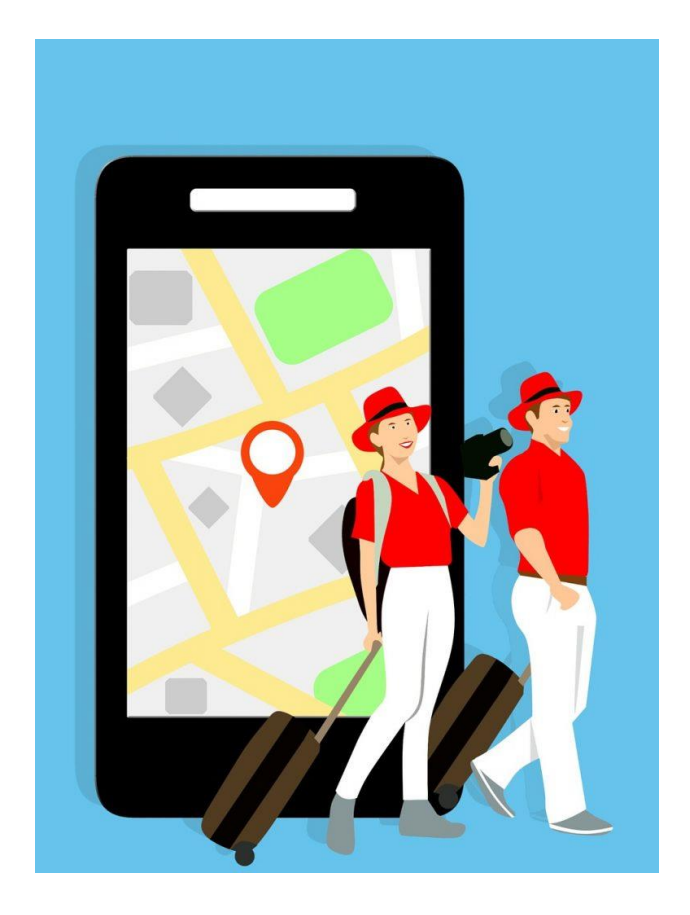

**۴** . ایجاد **لینک های قوی** و با کیفیت می تواند میزان ترافیک و رتبه سایت تان را به میزان زیادی تحت تاثیر قرار بدهد.

.**۵** نوشتن **descriptions-meta** یا **توضیحات متا** قوی و حرفه ای می تواند در افزایش CTR یا نرخ کلیک ارگانیک موثر باشد . توضیحات متا رنک شما را به طور مستقیم تحت تاثیر قرار نمیدهد اما می تواند در CTR یا نرخ کلیک روی لینک سایت شما تاثیر گذار باشد.

**۶** . **تگ ALT** را در عکس ها فراموش نکنید این نه تنها باعث میشود که ربات های جستجو گر راحت تر موضوع عکس شما و همین طور متن شما را تشخیص بدهند بلکه به بازدید کننده ها هم کمک میکند که در جستجوی کلمه کلیدی یا عبارت کلیدی موضوع عکس شما را به راحتی تشخیص بدهند .

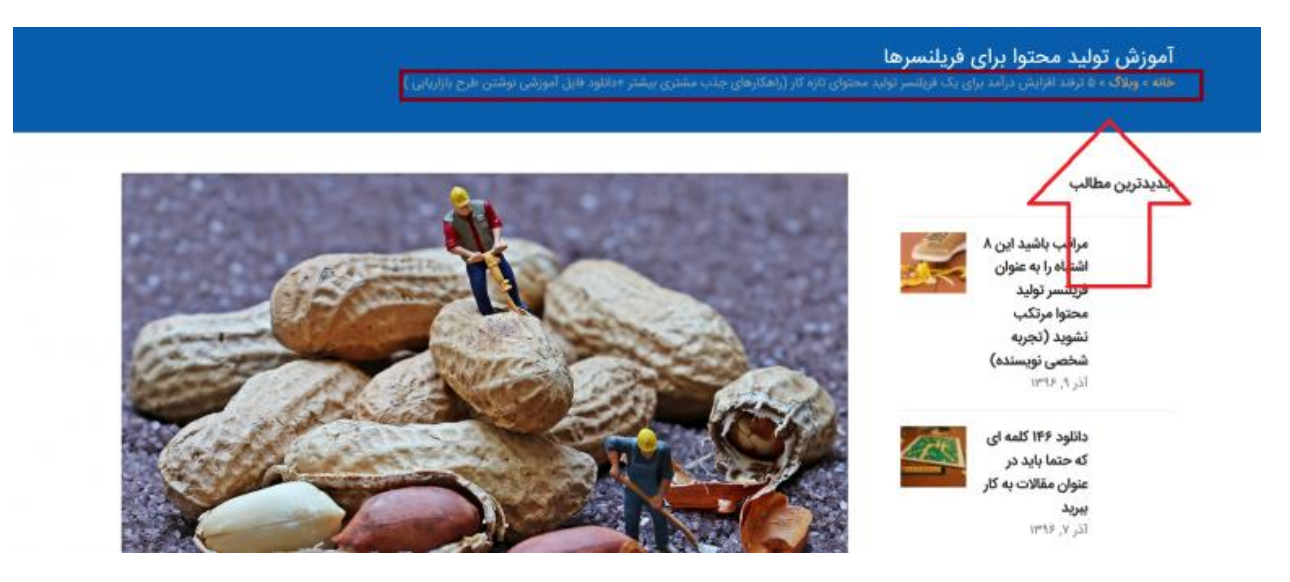

**.7**حتما در باالی صفحات از **Breadcrumb** یا **نشانگر صفحه** استفاده کنید . این نشانگر های صفحه به مخاطب کمک می کنند که موقعیت فعلی خود را در سایت شما بدون اینکه نیاز باشد به آدرس URL نگاه کند و از روی آن تشخیص بدهد پیدا می کند.

.**۸** اگر در سایت تان یک محصولی دارید که دیگر موجود نیست و یا منقضی شده است بهتر است از ۳۰۱ ریدایرکت **۳01 redirect-**به جای نمایش صفحه ۴۰۴ استفاده کنید . ریدایرکت ۳۰۱ به معنی انتقال دائمی یک آدرس یا صفحه به صفحه معتبر دیگر می باشد . این حرکت باعث میشود که اعتبار و رتبه سایت شما حفظ شود و تمام اعتبار حفظ شده به صفحه جدیدی انتقال یابد.

.**۹** بهتر است **صفحات دسته بندی** مثال لباس زنانه یا مردانه در یک سایت فروش لباس را کامال مجزا در غالب یک صفحه اصلی در نظر بگیرید و طراحی و محتوای خاص خودش را تولید کنید. **10** .**URL** صفحات را جوری تعیین کنید که هم کاربر پسند باشد هم گوگل پسند.

موثرترین ساختار URL برای صفحات دسته بندی یا محصول به این شکل است : ) منبع (

**صفحه دسته بندی**/category/com.Website

Website.com/category/sub-category/**دسته زیر صفحه**

website.com/category-sub-category/product-name/**محصول صفحه**

.**11** همیشه در ساختار سایت زیر دسته بندی ها را هم با رفتن روی لینک نشان بدهید . دقیقا مانند کاری که آمازون میکند.

.**1۲** برای کمتر شدن زمان بارگزاری سایت تان حتما از **تصاویر فشرده شده** استفاده کنید.

**معرفی سایت** : برای گرفتن امتیاز ۱۰۰ از ۱۰۰ از Insights PageSpeed Google می توانید از این [راهنما](https://kinsta.com/blog/google-pagespeed-insights/) استفاده کنید.

**معرفی مقاله مرتبط** : چگونه در [Insights PageSpeed](http://writena.com/%d8%a7%d9%81%d8%b2%d8%a7%db%8c%d8%b4-%d8%b3%d8%b1%d8%b9%d8%aa-%d8%b3%d8%a7%db%8c%d8%aa/) گوگل امتیاز %۱۰۰ در سرعت سایت بگیریم ؟ [\)راهنمای](http://writena.com/%d8%a7%d9%81%d8%b2%d8%a7%db%8c%d8%b4-%d8%b3%d8%b1%d8%b9%d8%aa-%d8%b3%d8%a7%db%8c%d8%aa/) تخصصی افزایش نرخ تبدیل (

.**1۳** به هیچ وجه SEO اختصاصی برای سایت های بزرگ فروش اینترنتی را نادیده نگیرید . مثال در مورد سایت های خارجی که محل اصلی فروش شان در آمازون است، سئو اختصاصی برای آمازون به یک فروشگاه کمک کرد که بتواند با بهینه سازی در عرض ۱۰ دقیقه ۳۲۰٪ فروش خود را افزایش دهد . ( [منبع](https://www.bigcommerce.com/blog/amazon-seo-strategy/) )

**1۴** .عنوان سئو صفحات یا مقاله ها را با حدود **70-۶0** حرف بهینه کنید و حتما سعی کنید از کلمات کلیدی جذاب و جلب توجه کننده استفاده کنید .

> چگونه یک هکر روانشناسی در تولید محتوا شویم ؟ ( دانلود رایگان کتاب ... <u>vritena.com/۱ • او انشناسی نر تولید محتوا/writena.com</u>

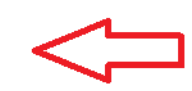

درباز! پرروَابت امروزودرمقابل مخاطب هوشمند وکم حوصله چه راهکارهایی پیش بگیریم که در کسب و کارمان ورشکست - 2017 0ct 9 0ct و نشویم؟ فقط لازم است هکر روانشناسی در تولید محتوا شوید.

**1۵** .همیشه در صفحات محصول دکمه های **به اشتراک گذاری در شبکه ها اجتماعی** بگذارید تا بازدید کنندگان بتوانند در صورتی که از محصول خوششان آمد و تمایل داشتند به دوستان شان هم معرفی کنند ،به راحتی با این دکمه های به اشتراک گذاری این کار را انجام دهند.

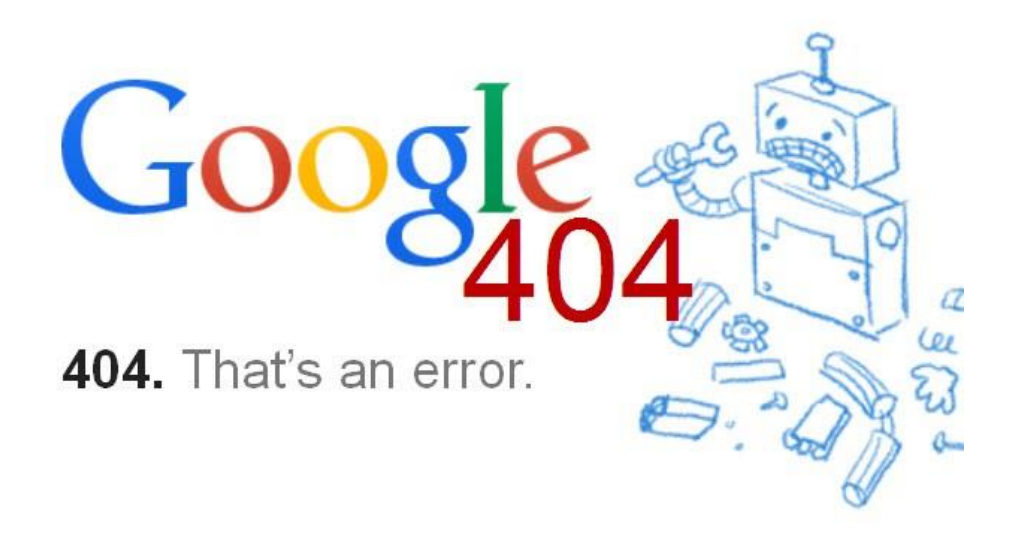

.**1۶صفحات خطای ۴0۴ سایت** را به یک ماشین پول سازی تبدیل کنید !! صفحات خطای ۴۰۴ زمانی به نمایش در می آیند که آدرس صفحه تغییر کرده باشد یا برای همیشه حذف شده باشد و یا کاربر به اشتباه یک آدرس را وارد کرده است.

برای اینکه بازدید کننده فکر نکند که بیرون سایت شما پرتاب شده است می توانید کارهای زیادی انجام دهید از جمله اینکه لینک صفحات پر بازدید خودتان را در این صفحه قرار دهید و یا یک امکان جستجو در سایت برای کاربر تعریف کنید و یا از ریدایرکت ۳۰۱ استفاده کنید.

.**17** با اضافه کردن قابلیت **چت آنالین** نرخ تبدیل خود را می توانید تا %**۵0** افزایش بدهید.

.**1۸** همیشه یک سایت مپ و txt.Robots بسازید و به گوگل برای اسکن کردن و ایندکس شدن بیشتر ارائه بدهید.

.**1۹** مطمئن شوید که با افزایش سرعت و **لینک های داخلی** خوب نرخ ترک یا rate Bounce سایت خودتان را کم کرده اید.

.**۲0** حتما از لینک های داخلی و معرفی محصوالت بیشتر و مرتبط با محصولی که در حال حاضر کاربر در صفحه آن است استفاده کنید.

**رایتینا** 

.**۲1** از کلمات جذب کننده و جالب تر از " اینجا کلیک کنید " استفاده کنید تا نرخ کلیک را در سایت تان افزایش دهید.

**۲۲** . حتما روی **UX** یا **تجربه کاربری** به صورت حرفه ای کار کنید . در حال حاضر مهمترین فاکتور بهینه سازی SEO ،کاربران واقعی هستند نه موتورهای جستجو . پس بهتر است برای بهبود تجربه کاربری، طراحی سایت و مطالب داخل سایت را کامال قابل فهم و ساده کنید .

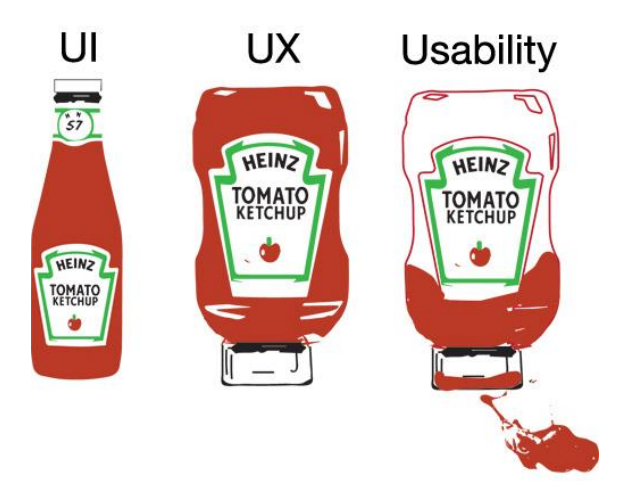

.**۲۳** دائما در حال تغییر و **بهینه سازی دکمه های CTA** یا **اقدام به عمل** سایت خود بر اساس فصل و مناسبت های خاص و اهداف کوتاه مدت باشید.

.**۲۴** روی صفحه " **درباره ما** " حسابی کار کنید و سعی کنید یک صفحه حرفه ای با محتوای عالی بسازید و خودتان و کسب و کارتان را به طور کامل و دقیق به گوگل و مخاطب معرفی کنید.

.**۲۵** همشه در قسمت **توضیحات متا** از نام محصول یا معرفی چند کلمه ای محصولی که قرار است در آن صفحه به مخاطب نشان داده شود استفاده کنید تا به مخاطبی که وارد سایت تان میشود دقیقا همان چیزی را بدهید که دنبال آن است.

.**۲۶** حتما روی کلمات کلیدی طوالنی و دنباله دار تمرکز کنید . این نوع کلمات شاید باور نکنید اما قادر هستند ۲۰٫۰۰۰ برابر **ترافیک ارگانیک بیشتری در ماه** به سمت سایت شما هدایت کنند.

.**۲7** صفحه اصلی سایت شما باید شروعی برای روند فروش شما باشد ! باید در صفحه اول دقیقا محصوالت و پیشنهادهایی بگذارید که به هیچ وجه رد شدنی نباشند.

.**۲۸** حتما صفحات دسته بندی با کلمات کلیدی خاص بسازید . مثال صفحه " قفل دیجتال اثر انگشتی " در یک سایتی که نمایندگی فروش قفل دیجیتال است می تواند یک صفحه دسته بندی بسیار پربازدید باشد.

.**۲۹** فراموش نکنید که گوگل URL هایی با کلمات کلیدی واضح و کوتاه و کم حجم را می پسندد . پس بهتر است تا جایی که ممکن است از حروف و کلمات نا مفهوم و بی ربط استفاده نکنید و به جای آن از کلمات کلیدی هدفمند استفاده کنید.

طبق این نمودار URL های کوتاه در مقایسه با نوع طوالنی تر از نظر گوگل بهتر است و رتبه باالتری به آنها می دهد .

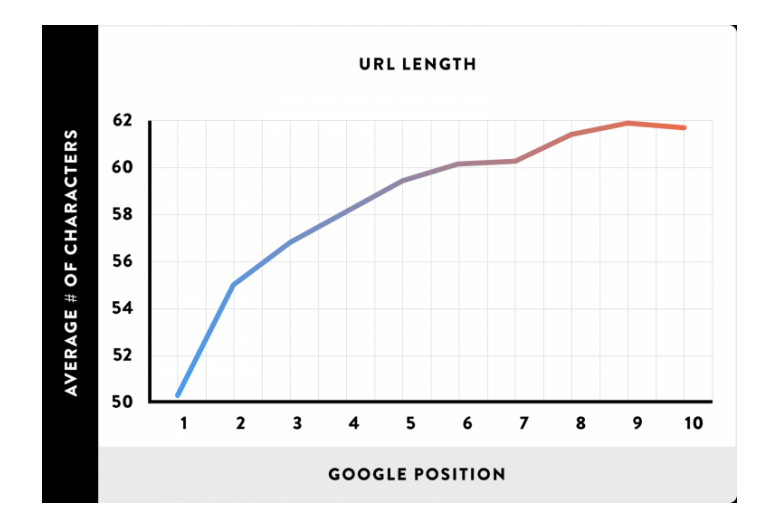

.**۳0** حتما از **گواهی SSL یا Layer Socket Secure** که یک پروتکل امنیتی برای تامین امنیت تبادالت روی اینترنت است استفاده کنید . قطعا گوگل برای سایت شما در این حالت اعتبار بیشتری قائل میشود.

.**۳1** زمانی که در حال حاضر محصولی را در انبار موجود ندارید بهتر است مشتری راغبی که به سایت تان آمده را نگذارید همین طوری از سایت خارج شود . او را به محصوالت مشابه هدایت کنید یا اینکه از او بخواهید آدرس ایمیل اش را به شما بدهد تا درآینده در صورت موجود بودن آن محصول به او اطالع بدهید.

.**۳۲** حتما در نسخه بهینه شده سایت برای موبایل مطمئن شوید که عکس ها کوچکتر از ۷۰ kBهستند چون در غیر این صورت زمان لود شدن صفحه باال می رود.

**رایتینا** 

.**۳۳** اطالعات لینک ورودی به صفحه محصول را جوری بنویسید و تنظیم کنید که تقریبا کاربر با یک نگاه کل اطالعات محصول را ببیند و بداند که دقیقا می خواهد وارد چه صفحه ای بشود . این حالت باعث افزایش نرخ کلیک روی لینک سایت شما می شود.

مثال به صورت مختصر توضیح بدهید که : ارسال رایگان به سراسر ایران + خدمات پشتیبانی ۲۴ ساعته + امکان برگشت محصول تا ۷ روز + و..

.**۳۴** حتما از **تگ هایh 1** برای صفحات محصول استفاده کنید . که این مساله هم سئو سایت تان را بهبود میدهد و هم برای راحتی کاربر بهتر است . به عنوان مثال شما می توانید از نام محصول به عنوان تگh ۱ استفاده کنید.

.**۳۵** از **تگ های canonical** برای سازمان دادن محتوا و صفحات تکراری استفاده کنید . زمانی که روبات ها به صفحاتی با مطالب یکسان بر می خورند اگر هر دو مطلب را ایندکس کنند برای شما نتیجه بسیار بدی دارد و اینجاست که تگ canonical به کمک شما می آید.

**۳۶** .در صفحات محصول حتما فوریت و محدودیت قائل شوید . یعنی چی؟ یعنی مثال در زیر محصول بنویسید که فقط ۹ روز وقت باقی مانده برای استفاده از تخفیف %۱۰

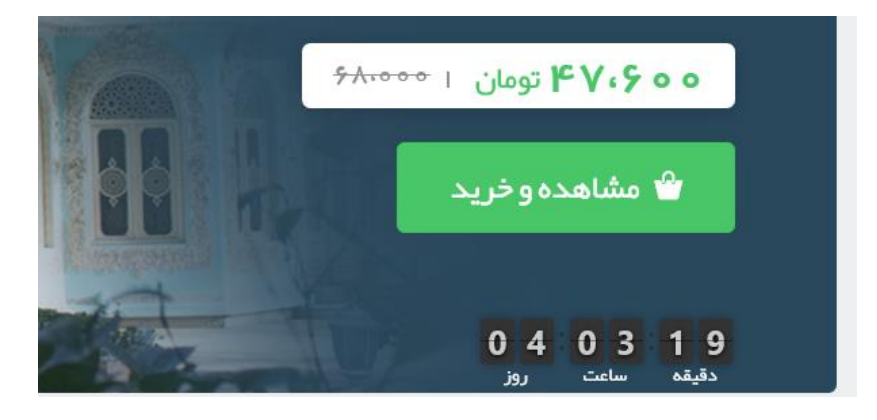

### **محتوای سایت**

.**۳7** برای افزایش نرخ کلیک یا CTR حتما از عبارت های ترغیب کننده مانند " ارسال رایگان در سراسر ایران " ، " تخفیف " و " حراج " و.. استفاده کنید.

.**۳۸** در تمامی صفحات محصول و دسته بندی محصوالت **حداقل 1000 کلمه محتوا** بنویسید . و **حدود ۳ تا ۵ بار کلمات کلیدی** و کلمات مشابه را به کار ببرید.

.**۳۹** بدون محتوا گوگل شما را در رتبه بندی خود وارد نمی کند و هیچ ترافیک ارگانیکی به سایت تان نمی فرستد . پس حتما برای توضیحات محصول **محتوای غنی و کامل** بنویسید.

.**۴0** حتما از محتوایی برای **مقایسه محصوالت مختلف** چه در مورد محصوالت سایت خودتان چه مقایسه آنها با محصوالت مشابه استفاده کنید.

.**۴1** از زبان و لحن قانع کننده و کلمات قدرت مند برای عنوان محصوالت و همین طور توضیح محصول استفاده کنید.

**۴۲** .سعی کنید هر ماه **تعداد پست های بیشتری منتشر کنید** . طبق تحقیقاتی که HubSpot انجام داده و منتشر کرده است ، سایت هایی که **1۶ +** پست در وبالگ خودشان در هر ماه منتشر می کنند ترافیک و فروش بیشتری هم دارند

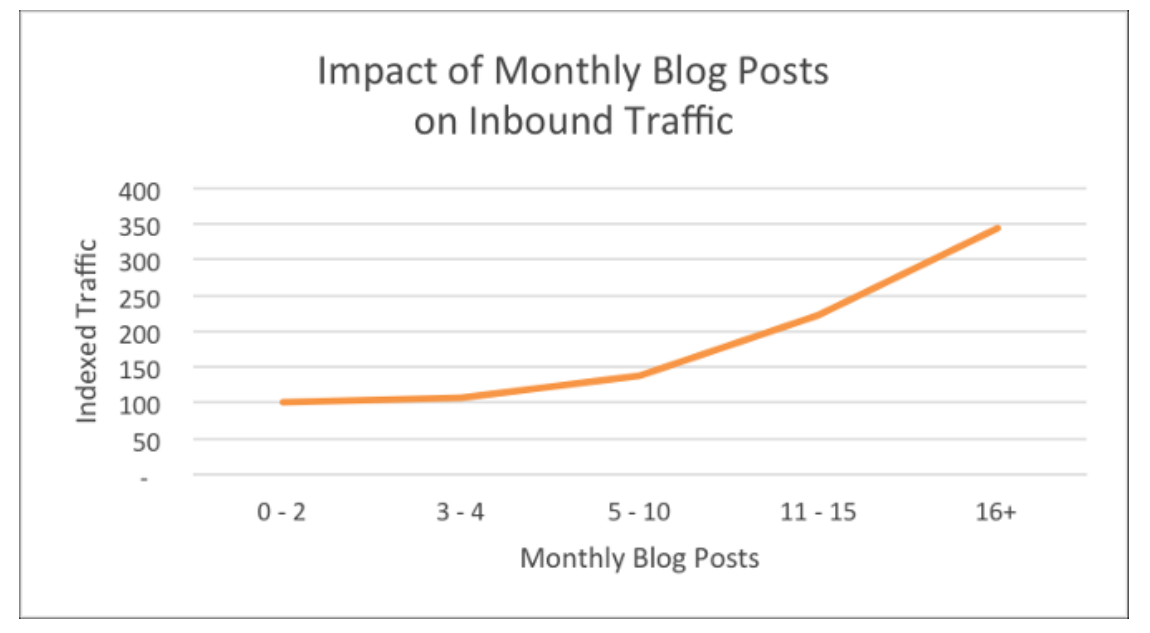

#### **رایتینا**

**توسعه دهنده مهارت تولید محتوا**

.**۴۳**حتما در محتوای سایت خودتان از" **راهنماها و ترفندها** " برای هدایت ترافیک بیشتر و ارگانیک به سایت تان استفاده کنید . در مطالعات زیادی مشخص شد که "**جستجوی کاربر** "حرف اول را در هدایت ترافیک به سایت شما دارد.

.**۴۴** حتما به ترندها و **مطالب داغ روز** توجه کنید و از آنها برای تولید محتوای سایت یا شبکه های اجتماعی استفاده کنید.

.**۴۵** محتوای مناسب با نیاز مخاطب برای توضیح محصول و همین طور محتوای طوالنی تر منجر به بهبود بیشتر سئو سایت می شوند.

.**۴۶** اگر دنبال رتبه باالتر در گوگل هستید حتما پست های وبالگ طوالنی بنویسید . **باالتر از 1۵00 کلمه**. **۴7** .در وبالگ خودتان حتما یک **قسمت دانلود رایگان** مرتبط با تخصص خودتان قرار بدهید . مثال دانلود کتاب الکترونیکی ، دانلود والپیپر ، دانلود تصاویر خاص و...

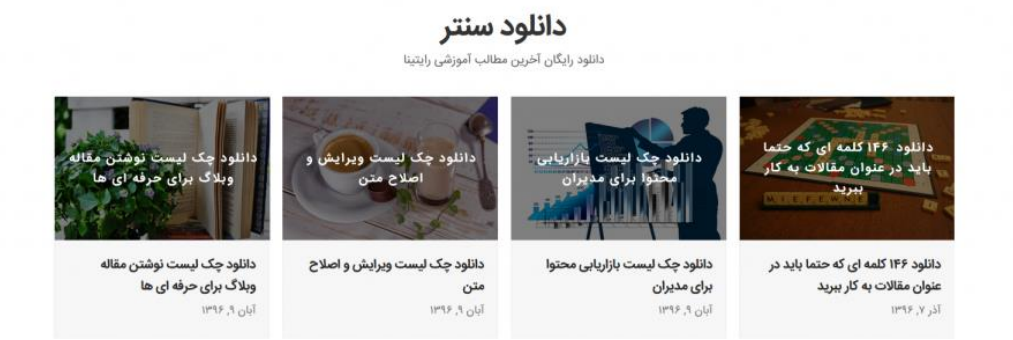

#### **48 .**برای توضیح محصوالت خودتان حتما یک **دستورالعمل استاندارد** داشته باشید.

برای تولید محتوای با کیفیت و طوالنی برای توضیح محصوالت می توانید از این الگو پیروی کنید:

- یک عنوان با تگh ۲ با اسم محصول + کلمه کلیدی دوم
	- یک پاراگراف معرفی ) حدود ۵۰ کلمه (
		- لیست ویژگی های محصول با بولت
- یک پاراگراف توضیحات محصول تکمیلی ) حدود ۵۰ کلمه (
	- یک ویدئو از نحوه کاربرد و استفاده از محصول

**رایتینا** 

.**۴۹** برای هر قسمت از **قیف فروش** محتوای مخصوص به خودش را بنویسید. معموال خریداران فوری و در همان لحظه ورودشان به سایت خرید نمی کنند. برای هر مرحله از شک و تردید مخاطب باید یک محتوای تخصص داشته باشید . مثال در یک جایی الزم است از مزایای خاص محصول تان بگویید و به مخاطب نشان دهید که محصول شما چه مشکلی را در زندگی او حل میکند یا نسبت به بقیه محصوالت مشابه بازار چه ویژگی خاص و منحصر به فردی دارد . نباید بگذارید هیچ شک و تردید در دل مخاطب باقی بماند.

.**۵0** حتما این روزها از **محتوای ویدئویی** برای افزایش فروش و همین طور سئو سایت تان استفاده کنید. .**۵1** در یک **جدول** و به صورت کلیدی ویژگی های محصول خودتان را با محصول رقیبان مقایسه کنید.

# **ار تقا و آگاهی از برند**

.**۵۲** کسب اعتبار و دید مثبت نسبت به برند شما مهمترین مساله در آگاهی از برند و موفقیت برند شماست . طبق بررسی ها **%۸۵** مشتریان به توصیه دوستان یا اطرافیان شان یا حتی بقیه افراد جامعه که حتی شاید آنها را نشناسند خرید می کنند.

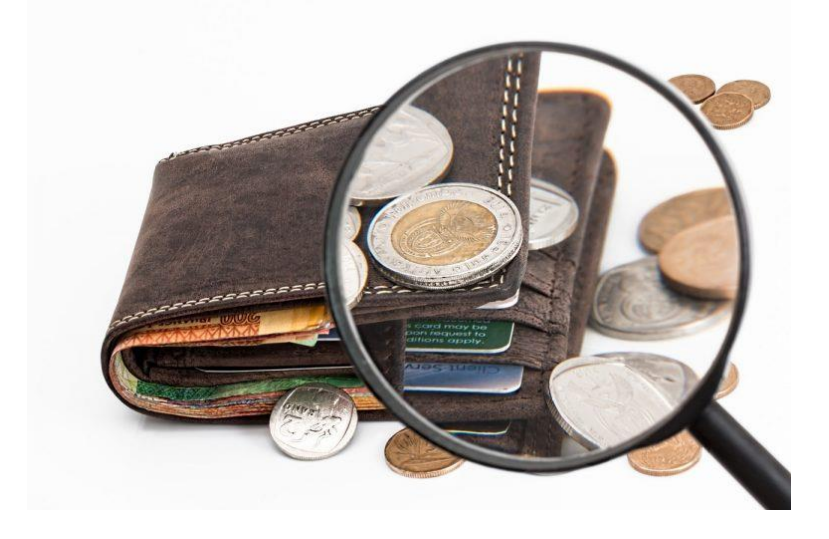

.**53** از جستجوهای ارگانیک برای خرید محصول خاص غافل نشوید . بیشترین فروش ها از هدایت خریدارانی ایجاد میشود که خودشان دنبال خرید یک محصول خاص بوده اند نه اینکه به کمک تبلیغات به سمت یک صفحه هدایت شده اند. .**۵۴** حتما از **سیستم نظر دهی** و **رتبه بندی** محصوالت استفاده کنید.

.**۵۵** حتما با فروشگاه های بزرگ اینترنتی مانند دیجی کاال و بامیلو و... برای معرفی محصوالت خودتان استفاده کنید و محتوای اختصاصی برای گذاشتن محصوالت تان در این نوع سایت ها بنویسید و در آنجا در صورت اجازه به سایت خودتان لینک بدهید.

.**۵۶** طبق آخرین الگوریتم های گوگل در رتبه بندی سایت ها **لینک دهی** و **محتوای با کیفیت** دو فاکتور اصلی و مهم در رتبه بندی هستند . پس برای همه قسمت های سایت تان از محتوای با کیفیت و مخاطب پسند استفاده کنید.

.**۵7** با وبالگ نوس های حرفه ای یا اینفلونسرهای اینستاگرام و شبکه های اجتماعی تماس بگیرید و از آنها بخواهید در صورت استفاده از محصول و رضایت برای شما تبلیغ کنند و اسم محصول و لینک سایت یا شبکه اجتماعی شما را در صفحه خودشان بگذارند.

**۵۸** .حتما مشتریان را ترغیب کنید که در پایین محصوالت شما **نظر خودشان را ثبت کنند** چون به این طریق هم مشتریان دیگر رغبت بیشتری به خرید پیدا میکنند و اعتمادشان بیشتر میشود و هم به صورت رایگان در حال محتوا سازی و افزایش حجم محتوای صفحه هستید .

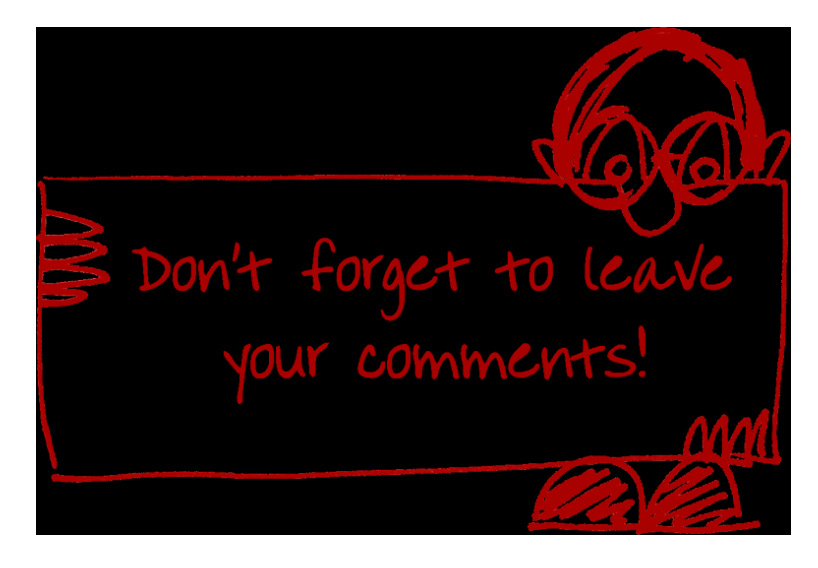

.**۵۹** همیشه به شعار و اهداف برندتان پایبند باشید تا هم مخاطب به شما اطمینان کند و هم گوگل.

.**۶0** حتما در تولید محتوای سایت از" **پست مهمان** "استفاده کنید. شما به عنوان نویسنده سایت یا مدیر سایت می توانید با وب سایت های دیگر توافق کنید و هر چند وقت یک بار به صورت تعاملی یک پست برای وب سایت های دیگر بنویسید و در قسمت بیو نویسنده به سایت یا وبالگ خودتان لینک بدهید . البته همه شرایط بسته به توافق دو طرف است.

.**۶1** حتما از **ریچ اسنیپت snippet rich** برای بهینه سازی سئو سایت استفاده کنید . ریچ اسنیپت برای توصیف اطالعات و داده های نشانه گذاری شده وب سایت ها استفاده میشود که وبمسترها می توانند این داده ها را به کد HTML سایت خود اضافه کنند . ریچ اسنیپت های برای کمک به موتورهای جستجو برای درک بهتر موضوع و محتوای یک وب سایت استفاده میشوند.

.**۶۲** از **تبلیغات کلیکی** برای شناساندن و معرفی برند خودتان در سایت های معتبر و مرتبط به حوزه کاری خودتان استفاده کنید.

.**۶۳** از پست های وبالگ مرتبط با محصوالت خودتان استفاده کنید . بیشتر پست هایی که به صورت راهنما و ترفند هستند نه اشاره مستقیم به محصول و نه معرفی محصول . مثال اگر شما یک فروشگاه اینترنتی لباس دارید در وبالگ سایت یک مقاله بنویسید در مورد اینکه " چگونه رنگ لباس را متناسب با رنگ پوست مان انتخاب کنیم؟"

.**۶۴** در وبالگ یا وب سایت های دیگر یک **رپورتاژ خبری** مفید و هیجان برانگیز برای معرفی سایت یا محصوالت تان منتشر کنید . اینکار عالوه بر افزایش ترافیک ارگانیک باعث یک بک لینک خوب هم میشود.

**۶۵** .از استراتژی **لینک شکسته یا Link Broken** برای افزایش ترافیک سایت تان استفاده کنید . لینک شکسته به لینکی گفته میشود که بنابر دالیلی در اتصال و آدرس دهی مشکلی دارد و هیچ کاربری با کلیک روی لینک مورد نظر به آدرس و صفحه ی مورد نظر انتقال نمی یابد و با خطا و اشکال مواجه میشود . اگر هر چند وقت یکبار سرکشی به سایت نکنید و لینک های شکسته یا خراب را پیدا نکنید و مشکل را برطرف نکنید قطعا در سئو سایت تاثیر منفی دارد .

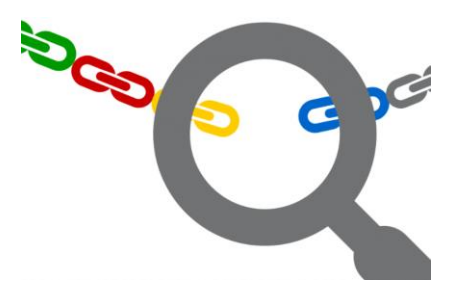

.**۶۶** گوگل **لینک های طبیعی** را از هر چیزی بیشتر دوست دارد و برای آن ارزش قائل است و ارتباط های سالم و صادقانه را می پسندد . بهتر است با سایت های دیگر در ارتباط باشید و با یکدیگر تبادل لینک داشته باشید . دقیقا مانند همکاری اسنپ با بسیاری از کسب و کارها و سایت های دیگر و به اشتراک گذاشتن لینک آنها همراه با تخفیف سفر برای هر مسافر.

.**۶7** همیشه دنبال مناسبت ها ، همایش ها ، کارهای خیریه و هر اتفاقی که می توانید با تولید محتوای مناسب باعث معرفی برند خود شوید باشید و به عنوان **اسپانسر** در آنها شرکت کنید.

.**۶۸** در بحث های **فروم ها** و **انجمن های مختلف** شرکت کنید و به روش های مختلف سعی کنید نامی از برندتان در آنها بیاورید و برند خودتان را به افراد معرفی کنید.

.**۶۹** اگر محتوایی به صورت **کتاب الکترونیکی** دارید حتما در سایت هایی مانند کتاب سبز یا کتابناک یا هر سایت دیگری که به صورت رایگان می توانید کتاب خود را آپلود کنید بگذارید.

.**70** حتما در سایت ها و اپلیکیشن هایی که کارشان معرفی خدمات و کسب و کارها به صورت **رایگان** است ثبت نام کنید . یک نمونه قدیمی این سایت ها ایستگاه است که به صورت رایگان تبلیغ مشاغل و کسب و کارها را میکند.

.**71** حتما با محتوای مناسب کاربران را تشویق کنید که بعد از خرید از شما حتما در **کامنت** ها نظرات خود را *بازگو کنند* و برای اینکار یک جایزه کوچک یا بن تخفیف برای خرید بعدی یا هر چیز دیگری که به ذهنتان می رسد برای تشویق مخاطب به کامنت گذاری استفاده کنید.

البته آمازون از یک روش جذاب و اتومات برای گرفتن نظر مشتریان استفاده میکند که در زیر می توانید یک نمونه آن را ببینید:

#### amazon.com.

How did this item meet your expectations?

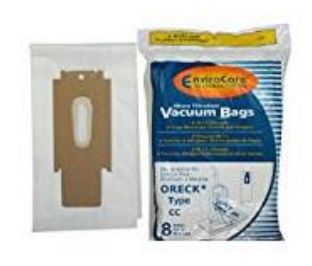

EnviroCare Oreck Vacuum Cleaner Bags To Fit Style Cc and All Upright Models,... EnviroCare

Start by rating it \*\*\*\*\*\*

# **ابزارهای مفید**

**7۲** .از [shopping](https://www.google.com/shopping?hl=en) google برای افزایش نرخ تبدیل به جای تبلیغات کلیکی استفاده کنید.

**7۳** .از [Trends Google](https://trends.google.com/trends/explore?date=today%205-y&q=content%20marketing)برای جستجوی کلمات کلیدی و مقایسه آنها استفاده کنید . این عمل فقط برای نوشتن مقاله ها نیست . راه جدیدتر و کاربردی تر این است که عالوه بر استفاده از این ابزار در هنگام نوشتن محتوا بعدها برای **بازنویسی مقاالت** هم استفاده کنید و هر چند وقت یکبار کلمات کلیدی جدیدتر و به روز تر را جایگزین قبلی ها بکنید.

**7۴** .برای اطالع از میزان ترافیک ارگانیک و سایر اطالعات مفید و کاربردی حتما برای تجزیه و تحلیل سایت تان از **Analytics** استفاده کنید.

**7۵** .از سایت هایی مانند [Egg Crazy](https://www.crazyegg.com/)که به شما **نقشه حرارتی** سایت تان را نشان می دهند برای تجزیه و تحلیل گرافیکی سایت تان استفاده کنید . به کمک نقشه حرارتی شما به وسیله رنگ ها می توانید به صورت بصری ببینید که چه قسمت هایی از محتوا یا سایت شما بیشتر در معرض چشم بازدید کنندگان است و کلیک بیشتری دارد.

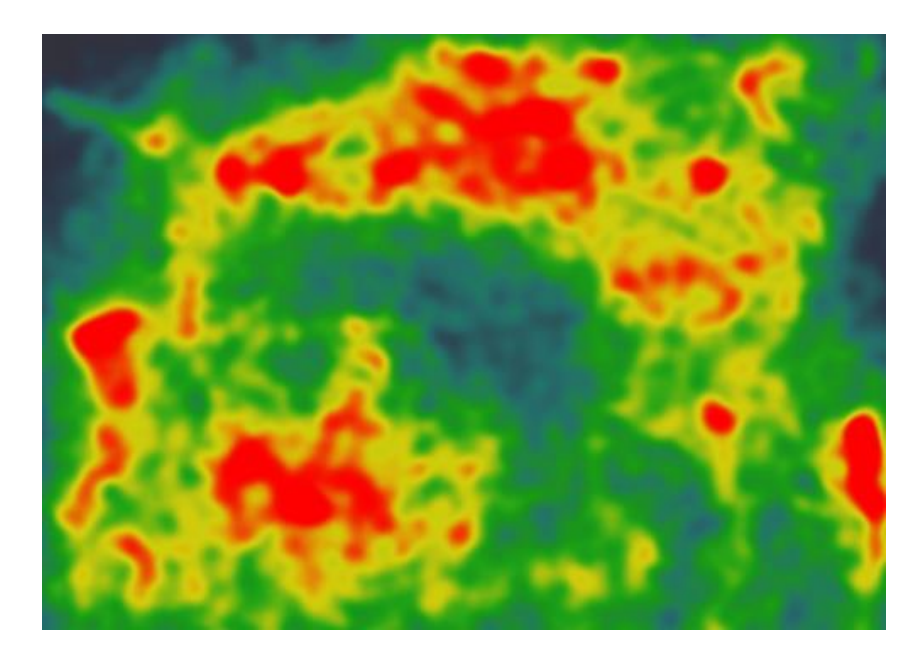

.**7۶**از **Console Search** برای تجزیه و تحلیل کلمات و عبارت هایی استفاده کنید که در حال حاضر بیشترین سرچ را در رسیدن مخاطب به سایت شما داشته اند.

**77** .از [Planner Keyword AdWords](https://adwords.google.com/home/tools/keyword-planner/) برای پیدا کردن کلمات کلیدی اصلی و کلمات کلیدی مشابه برای نوشتن محتوا برای سایت تان استفاده کنید.

**7۸** .از [Analytics in tracking commerce-e](https://support.google.com/analytics/answer/1009612?hl=en) برای جمع آوری اطالعات در HTML و جاوا اسکریپت برای افزایش سرعت سایت استفاده کنید.

**7۹** .برای تجزیه و تحلیل رقیبان خودتان و گرفتن بک لینک از [Explorer Site Open s](https://moz.com/researchtools/ose/)'Moz استفاده کنید. **۸0** .پالگین [SEO Yoast](https://wordpress.org/plugins/wordpress-seo/) که برای بهینه سازی سایت های وردپرسی است را حتما نصب کنید.

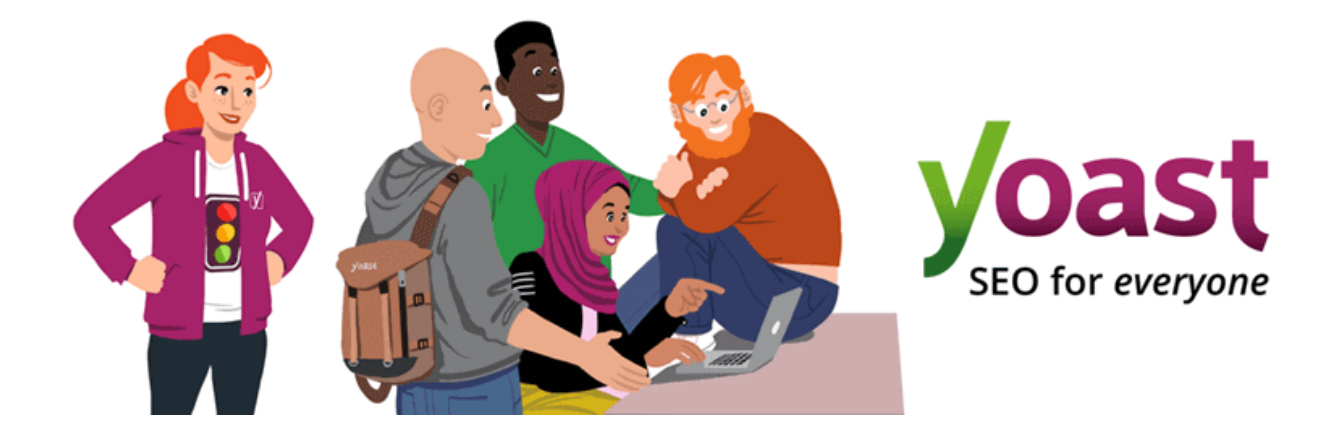

.**۸1**از [Siteliner](http://siteliner.com/) برای اسکن سایت تان برای **محتواهای تکراری** که تاثیر بسیار منفی روی سئو سایت دارند استفاده کنید.

**۸۲** .از [Generator Keyword LSI](https://lsigraph.com/) برای تولید کلمات کلیدی مشابه استفاده کنید . مثال من به عنوان نمونه "تولید محتوا " را در این سایت جستجو کردم تا کلمات کلیدی مشابه را معرفی کند.

**۸۳** .حتما از [AddThis](http://www.addthis.com/) برای ایجاد دکمه های به اشتراک گذاری در شبکه های اجتماعی استفاده کنید.

**۸۴** .از شبکه های اجتماعی مانند اینستاگرام ، تلگرام ، فیس بوک و یا پینترست برای افزایش ترافیک ارگانیک سایت خودتان استفاده کنید.

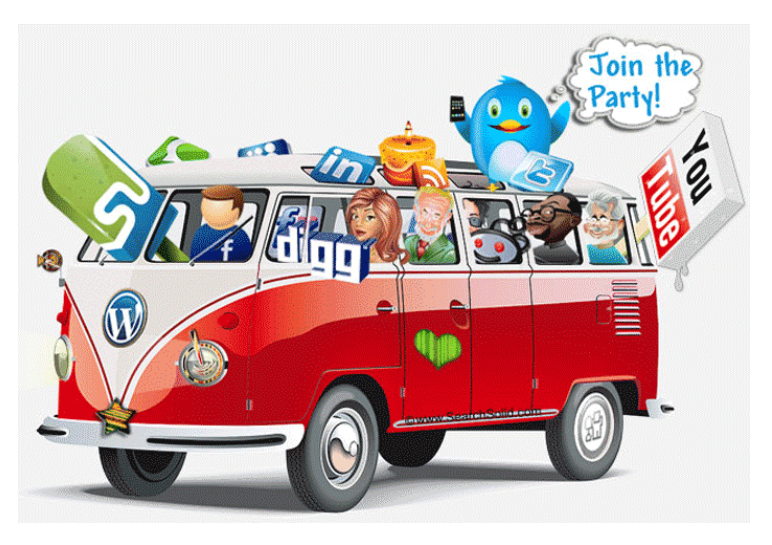

.**85** از پیشنهادهای سایت هایی مانند آمازون برای کشف تعداد زیادی کلمات کلیدی طبیعی که بازدید کننده ها برای پیدا کردن محصوالت مورد نظرشان سرچ میکنند استفاده کنید.

**۸۶** .از نحوه دسته بندی محصوالت و زیر دسته بندی های سایت هایی مانند آمازون برای کمک به دسته بندی حرفه ای سایت تان استفاده کنید.

**۸7** .از [Dominator Tool Keyword](https://www.keywordtooldominator.com/)برای جستجوی کلمات سریع در آمازون ، یوتیوب و گوگل استفاده کنید.

**۸۸** .از [ScreamingFrog](https://www.screamingfrog.co.uk/seo-spider/)برای جستجوی صفحات با خطای ۴۰۴ و محتواهای تکراری و موارد دیگر استفاده کنید.

**۸۹** .از سایت های خارجی برای ایده گرفتن و نام گذاری بخش های مختلف سایت تان به نام های جدید تر کمک بگیرید . مثال سایتی مانند [Sonoma Williams](https://blog.williams-sonoma.com/?cm_ven=Site&bnrid=3100162&cm_ite=blog&cm_pla=FURL&cm_cat=Oper)به جای "**blog** "از " **taste** " برای مقاالت و طرز تهیه غذاهای مختلف استفاده میکند.

**۹0** .از سایتی مانند [Mention](https://mention.com/en/)برای دیدن سایت هایی که نام برند شما را برده اند یا منشن کرده اند استفاده کنید . در این بین می توانید سایت هایی را پیدا کنید که فقط از شما نام برده اند و لینکی نداده اند گاهی این سایت ها با دادن هزینه ،لینک سایت شما را هم می گذارند.

**۹1** .برای پیدا کردن **برچسب ها** و **کلمات کلیدی عمومی** می توانید از پیشنهادهای خود گوگل که در پایین صفحه جستجو می آید استفاده کنید.

۹۲ .برای تجزیه و تحلیل بک لینک های سایت و همین طور ترافیک ارگانیک می توانید از سایت Do this on [Ahrefs](https://ahrefs.com/site-explorer)استفاده کنید.

**۹۳** .برای تولید محتوای ویدئویی رایگان و نسخه نمایشی محصول می توانید از [Biteable](https://biteable.com/) استفاده کنید

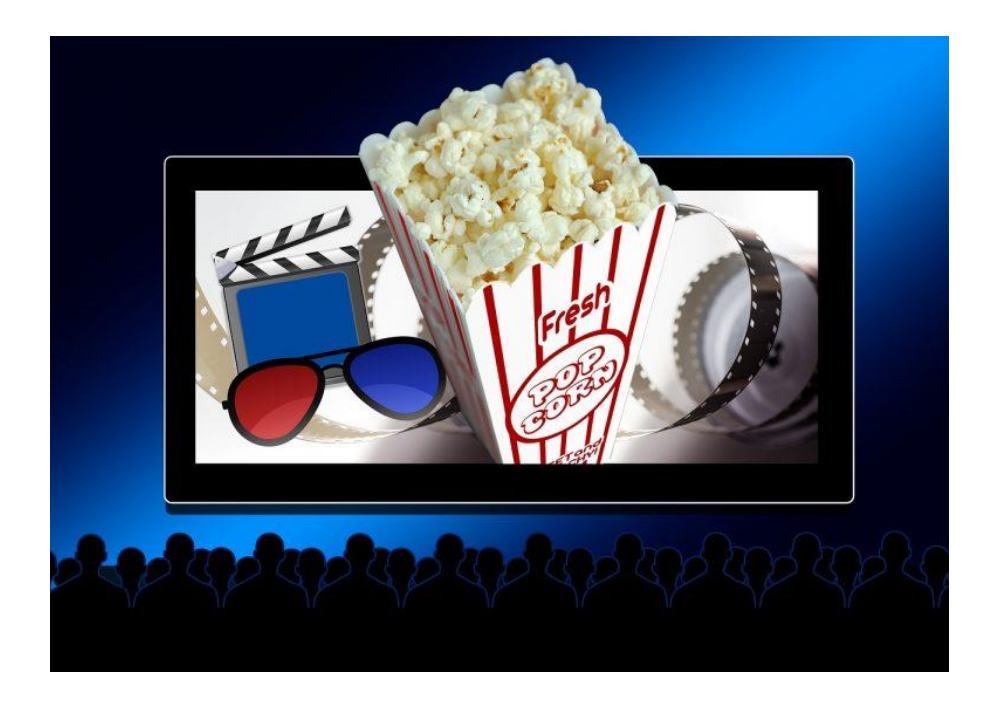

.**۹۴**از طریق **Bait Link**محتوایی تولید کنید که انقدر مفید و با ارزش باشد که تعداد زیادی بک لینک طبیعی را به سایت شما سرازیر کند . این نوع محتوا می تواند هر نوعی از محتوا شامل ، فایل صوتی ، ویدئو ، عکس یا یک فایل آموزشی باشد . برای این مورد شما می توانید از ابزار [Canva](https://www.canva.com/)استفاده کنید

**۹۵** .شما فقط **7 ثانیه** وقت دارید که بتوانید مخاطب را راضی به خواندن محتوای خود بکنید . اگر نتوانید از این زمان استفاده کنید و محتوای شما خوانا نباشد نرخ ترک سایت شما افزایش می یابد . شما می توانید از سایت [Readable](https://readable.io/text/)برای تست خوانایی محتوا استفاده کنید.

**۹۶** .از سایت هایی مثل **Sprout Quick**برای بهبود SEO page-on سایت استفاده کنید که قطعا باعث افزایش ترافیک ارگانیک و نرخ کلیک میشود.

**۹7** .حتما هر چند روز یکبار به سایت [Quora](https://www.quora.com/)سری بزنید و سواالت مطرح شده در مورد محصول یا محصوالت مشابه را ببینید . عالوه بر این می توانید هر از گاهی به سواالت سئو هم سری بزنید . این سواالت همراه پاسخ های آن می توانند یک کتاب باارزش آموزشی برای شما شوند تا بتوانید با تولید محتوای هدفمند به سواالت مخاطب محصوالت تان پاسخ بدهید و هم سئو سایت خودتان را بهبود بدهید (Quora یک سایت برای بحث و تبادل نظر در مورد مسائل و مباحث مختلف از جمله سئو ، اینترنت ، مدیریت و... است (

**۹۸** .از سایت [Tool Testing Mobile free s](https://search.google.com/test/mobile-friendly?utm_source=mft&utm_medium=redirect&utm_campaign=mft-redirect)'Googleبرای اطمینان از اینکه سایت تان برای **موبایل** بهینه شده است یا نه استفاده کنید . این سایت البته پیشنهادهایی را هم برای بهبود به شما می دهد.

**۹۹** .برای افزایش فروش حتما باید دنبال کلمات کلید ای باشید که کاربران به قصد خرید سرچ می کنند . یکی از سایت هایی که بیشتر سئوکارهای حرفه ای از طریق آن مشکالت سئو را پیدا میکنند [SEMrush](https://www.semrush.com/)است . این سایت به صورت رایگان نیست و با پرداخت هزینه ماهانه می توانید اطالعات زیادی برای بهبود سئو سایت از آن استخراج کنید.

**100** .تکنیک های سئو الزاما همیشه سیاه و سفید نیستند . با استفاده از ابزار [Tools Raven](https://raventools.com/)می توانید هر نکته و مسائلی که پشت پرده باقی مانده و از آنها اطالع ندارید را کشف کنید و اصالح کنید.

**101** .در **بازاریابی دیجیتال** یا هر هدف دیگری که برای کسب و کار و زندگی خود تعیین می کنید **واقع بین** باشید . این راهنما قطعا به شما کمک میکند که سئو SEO سایت خود را بهبود دهید اما قطعا نه فوری . قبل از اینکه وارد اجرای تمامی این راهکارها بشوید بهتر است اهداف خود را تعیین کنید.

**شاد ، پیروز و پاینده باشید**

ناتاشا جعفری

**رایتینا**